# TSEA26 Tutorial 1. Micro Architecture and Finite Length

Frans Skarman

November 10, 2021

K □ K K 라 K K 링 K K 링 K Y G V G Y K G W G Y C Y

## Tutorial structure

- Some more theory
- $\blacktriangleright$  Introduction to the Senior processor

K ロ ▶ K @ ▶ K 할 ▶ K 할 ▶ 이 할 → 9 Q Q →

- $\blacktriangleright$  Lab hints
- $\blacktriangleright$  Exercises

### Administrative information

Labs:

- $\blacktriangleright$  In groups of 2 students
- $\blacktriangleright$  No written report
- $\triangleright$  Demonstration during scheduled lab sessions
- $\triangleright$  Both of you must be prepared to answer questions about your design

**KORK EXTERNE DRAM** 

 $\triangleright$  Mandatory to pass the course (3 of 6 hp)

If you miss a lab:

- $\blacktriangleright$  Remote work is possible
	- I ssh -YC ssh.edu.liu.se
	- $\blacktriangleright$  thinlinc

## Extending 2's complement numbers

- $\blacktriangleright$  More integer bits: sign extension
- $\triangleright$  More fractional bits: adding zeros

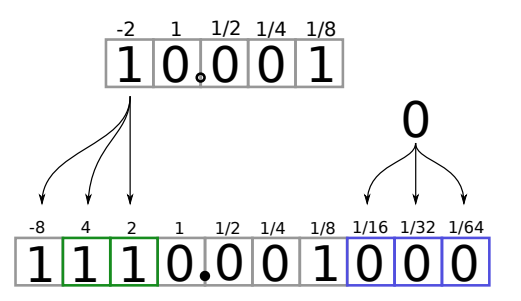

K ロ ▶ K 個 ▶ K 할 ▶ K 할 ▶ ( 할 ) 19 Q Q

# 2's complement rounding and truncation

- $\blacktriangleright$  Truncation just throws away bits
- ▶ Rounding introduces less error but requires an extra adder (usually)

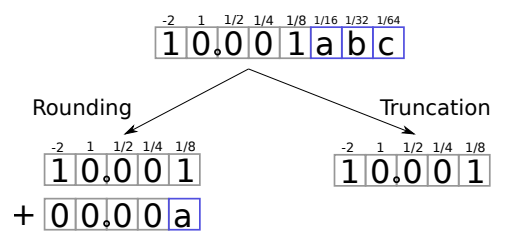

# 2's complement rounding and truncation

 $\blacktriangleright$  Another alternative rounding approach (used in the labs)

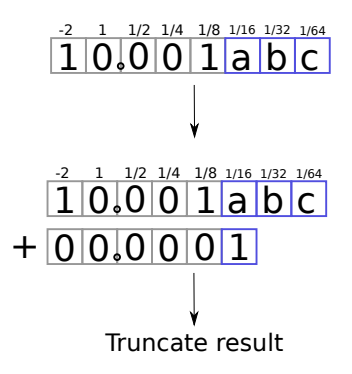

# 2's complement saturation

Bits to cut off are guard bits

- $\blacktriangleright$  Used to protect against overflow
- $\blacktriangleright$  Check sign bit
	- $\triangleright$  Positive overflow if positive and guard bits are not all 0
	- $\blacktriangleright$  Negative overflow if negative and guard bits are not all 1
	- $\blacktriangleright$  Fits otherwise

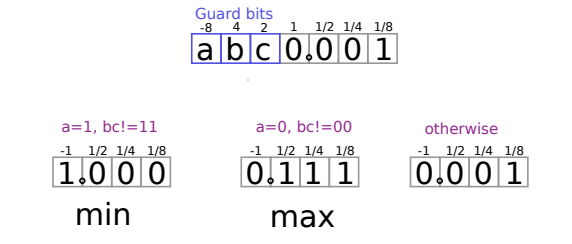

# Adders (signed/unsigned)

16-bit addition with carry in

Inferred:

```
// Compute A+B+c_i. Split output into 16 bit output and carry out
{c_0, result} < = A + B + {15' b0, c_1 }
```
**Explicit** 

```
// Add c_i on the left hand side
// Drop left hand side of result, split rest
// into 16 bit output and carry out
{c_0, result, x} \leftarrow {A, c_i} + {B, c_i}// Alternatively
{c_0, result, x} \leq {A, 1'b1} + {B, c_i}
```
VHDL behaves slightly differently

## **Multipliers**

- $\blacktriangleright$  Multiplication of N-bit number with K-bit number produces  $N + K$ -bit result
- $\triangleright$  Output fixed point is shifted similarly

#### Examples:

Integer multiplication:  $0111 \times 0111 = 00110001$   $(7 \times 7 = 35)$ 

K ロ ▶ K 個 ▶ K 할 ▶ K 할 ▶ 이 할 → 9 Q Q →

Fixed point multiplication:  $0.11 \times 0.11 = 00.1001$  $(0.75 \times 0.75 = 0.5625)$ 

### Senior

DSP with lots of bells and whistles

- $\triangleright$  32 16-bit general purpose regs  $(10..131)$
- ▶ 32 16-bit special purpose regs (sr0..sr31)
- $\triangleright$  4 32-bit accumulator regs with 8 guard bits (acr0..acr3)

K ロ ▶ K 個 ▶ K 할 ▶ K 할 ▶ 이 할 → 900 Q

# Special purpose registers in Senior

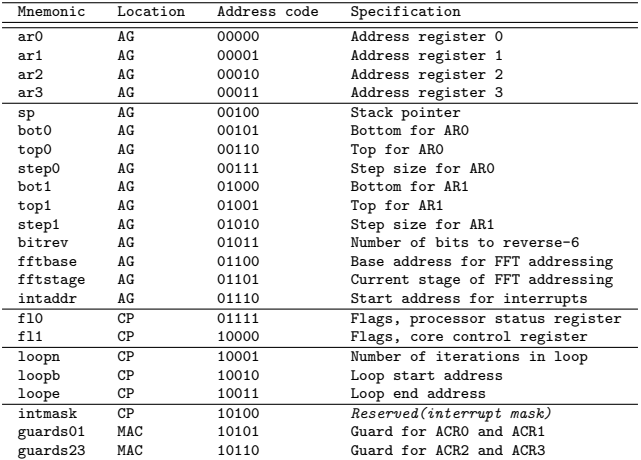

# Memory in Senior

### $\blacktriangleright$  Senior has 4 memories

- $\blacktriangleright$  RAM0
- $\blacktriangleright$  ROMO
- $\blacktriangleright$  RAM1
- **Program Memory**
- $\triangleright$  Accessed using 1d st, and special instructions
- $\triangleright$  RAM0 and ROM0 share the same bus and address space
- $\blacktriangleright$  RAM1 is independent

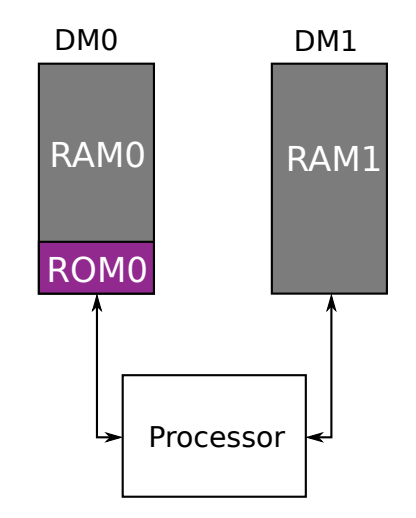

### Move load and store instructions

Instructions for setting values of registers and memory:<sup>1</sup>

- $\triangleright$  Copy values from register to register: move
- $\blacktriangleright$  Load from memory 0 or 1:  $1dX$
- Store in memory 0 or 1:  $stX$
- $\blacktriangleright$  Clear register: clear
- $\triangleright$  Set register to constant: set
- $\triangleright$  And a few other, see section 2 of manual for details

Check the delay between instructions and insert NOPs or re-order where needed

**KORKARYKERKER OQO** 

 $1$ See manual for more details

Some instructions support being executed conditionally

```
; Compare r16 with r17
cmp r16 , r17
; If they were equal , copy r1 to r0
move .eq r0 , r1
    ^^^ Conditional
```
Not all instructions support this, look for [.cdt] in the manual

K ロ ▶ K @ ▶ K 할 ▶ K 할 ▶ | 할 | © 9 Q @

# Short and long arithmetic

Short arithmetic instructions operate on normal registers (r0-r31)

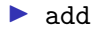

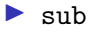

- $\blacktriangleright$  mul  $\blacktriangleright$  . . . .
- Long arithmetic instructions operate the accumulator registers (acr0..acr4)

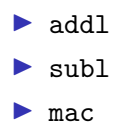

 $\blacktriangleright$  ...

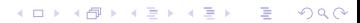

### Delay slots

Pipelining means jumps take extra cycles. Normally the hardware inserts NOPs while waiting

**KOD KAR KED KED E VOQO** 

```
start :
    addi r0 ,1 ; No effect on jump
    cmp r16 ,0
   jump .eq some_label
    ;
    nop ; Inserted by hardware
   nop ; And always executed
   nop ; regardless
    ; of jump taken or not
   addi r0 ,1
some label:
    ; ...
```
This is quite wasteful... Delay slots solve this

### Delay slots

Pipelining means jumps take extra cycles. Normally the hardware inserts NOPs while waiting

```
start :
    addi r0 ,1 ; No effect on jump
    cmp r16 ,0
    jump .eq some_label
    ;
    nop ; Inserted by hardware
    nop ; And always executed
    nop ; regardless
    ; of jump taken or not
    addi r0 ,1
some label:
    ; ...
                                            start :
                                                 cmp r16 ,0
                                                 jump .eq ds1 some_label
                                                 addi r0 ,1 ; Moved from before jump
                                                 ;
                                                 nop ; Only 2 nops
                                                 nop ; inserted
                                                 ;
                                                 addi r0 ,1
                                             some label:
                                                 ; ...
```
This is quite wasteful... Delay slots solve this

```
0 – 3 delay slots available
```
K ロ ▶ K @ ▶ K 할 ▶ K 할 ▶ | 할 | © 9 Q @

Tight loops have lots of overhead

```
start :
    set r0 ,32 ; Init loop
loop :
    ld0 r16 , ar0 ; 1 useful insn
    subi r0,1 ; Decrement loop count
    jump.ne loop ; Jump (3 cycles)
    ; do something with r16
```
K ロ ▶ K @ ▶ K 할 ▶ K 할 ▶ 이 할 → 9 Q Q →

 $DSP \Rightarrow$  accelerate slow instructions

### The repeat instruction

Tight loops have lots of overhead

```
start :
    set r0 ,32 ; Init loop
loop :
    ld0 r16 , ar0 ; 1 useful insn
    subi r0,1 ; Decrement loop count
    jump .ne loop ; Jump (3 cycles )
    ; do something with r16
```
 $DSP \Rightarrow$  accelerate slow instructions

repeat: repeat a loop a fixed amount of times

```
start :
    repeat 32 , loop_end
    ld0 r16 , ar0
loop_end :
    ; do something with r16
```
**KOD KAR KED KED E VOQO** 

### The repeat instruction

- Saves  $4n + 1$  cycles in this case
- $\triangleright$  Uses 3 special registers loopn, loopb and loope

K ロ ▶ K @ ▶ K 할 ▶ K 할 ▶ 이 할 → 9 Q Q →

 $\blacktriangleright$  Nesting not possible

```
Convolution instruction (convXX)
```
Perform a convolution step in a single instruction

```
convss acr1, (ar0++), (ar1++%)^^^^^^^ Data 2 address
              ^^^^^ Data1 address
       ^^^^ Target accumulator
```
I Signed or unsigned convss, convsu, convus, convuu

**KORKARYKERKER OQO** 

- $\blacktriangleright$  Retreive data at arX
- $\blacktriangleright$  Multiply values
- $\blacktriangleright$  Add to accumulator register

Retreive data and update address register in the same instruction

K ロ ▶ K 個 ▶ K 할 ▶ K 할 ▶ 이 할 → 9 Q Q →

- $\triangleright$  arX No change
- $\triangleright$  arX++ Load data, then increment by stepX
- $\triangleright$  arX++% Load data, then increment with modulo
	- If arX  $\geq$  topX then arX = botX
	- $\blacktriangleright$  Useful for ring buffers

### Senior assembler and simulator

- $\blacktriangleright$  Assembly code includes
	- $\blacktriangleright$  Assembly instructions: 1d, add, cmp ...
	- $\triangleright$  Symbolic names for memory locations (labels)
	- $\blacktriangleright$  Assembler directives .skip 31, .df 0.125
- **In Senior assembler (srasm): translates assembly code into executable binary code** (hex files)
- **I** Senior simulator (srsim): executes hex files and provides a debugging environment

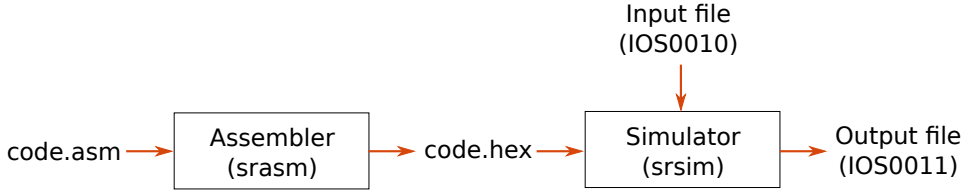

```
Used by simulator for input/output
```

```
; Output value of r0 to new line in IOS0011
out 0 x11 , r0
```

```
; Tell simulator to end simulation
out 0x13, r0 ; Dummy register needed here
```

```
; Read a line of IOS0010 to r0
in r0 , 0 x10
```
## Using srsim

# Assemble code into code hex srasm code asm # Start simulator in debug mode srsim code hex

 $\blacktriangleright$  h: help menu

 $\triangleright$  r $\langle n \rangle$ : run n instructions and break

- $\blacktriangleright$  1: list instructions around program counter
- $\blacktriangleright$  p: print content of registers
- $\triangleright$  g: run the whole program to completion

Start simulator and run program with  $srsim -r$  <hex file>

K ロ ▶ K 個 ▶ K 할 ▶ K 할 ▶ 이 할 → 9 Q Q →

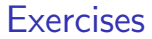

#### Exercises 1, 2, and 3 from Introductory exercises in TSEA26 exercise collection.

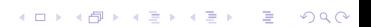